# **Работа с текстом в HTML**

## **Размер и форма шрифта**

⚫ Тег **<FONT></FONT>** - определяет выводимый шрифт, его размер и цвет.

## ⚫ **Атрибуты тега**:

- ⚫ **FACE** определяет гарнитуры шрифтов (Arial, Courier, Times New Roman и др.)
- ⚫ **SIZE** задает размер шрифта в условных единицах от 1 до 7. Можно указать как абсолютной величиной (size="4"), так и относительной (size="+2", size="-1")

⚫ **COLOR** – устанавливает цвет текста.

## **Размер и форма шрифта** ⚫ Пример:

● <FONT color="green" size="+1" face="Arial, Helvetica, sans-serif" >Текст будет напечатан шрифтом Arial, иметь зеленый цвет и размер, превышающий основной.</FONT>

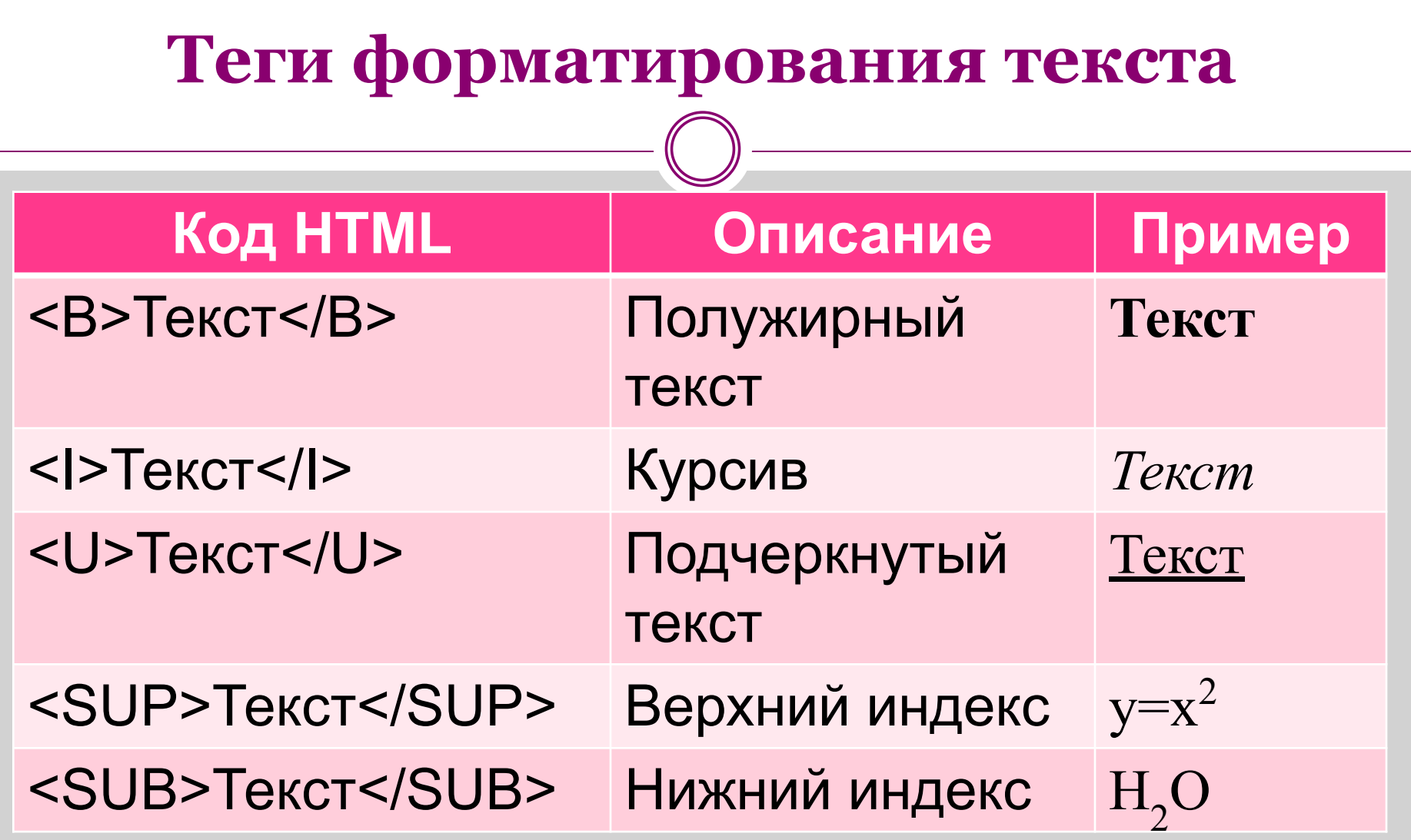

## **Взаимодействие тегов**

- ⚫ Все теги являются парными и допускают вложенность друг в друга.
- ⚫ Один тег должен находиться внутри другого и никак не пересекаться с другим.
- ⚫ Одновременно можно использовать любое разумное количество тегов.

⚫ Примеры:

⚫ Правильное сочетание:

<B><I>Полужирный курсивный текст</I></B>

⚫ Неправильное сочетание:

<B><I>Полужирный курсивный текст</B></I>

## **Заголовки**

- <H1></H1> заголовок 1-го уровня
- <H2></H2> заголовок 2-го уровня
- <H3></H3> заголовок 3-го уровня
- <H4></H4> заголовок 4-го уровня
- <H5></H5> заголовок 5-го уровня
- <H6></H6> заголовок 6-го уровня
- ⚫ Чем больше номер заголовка, тем больше размер шрифта.

#### ширине

- центру ⚫ **ALIGN="justify"** – выравнивание текста по
- ⚫ **ALIGN="center"**  выравнивание текста по
- ⚫ **ALIGN="right"** выравнивание текста по правому краю
- ⚫ **ALIGN="left"**  выравнивание текста по левому краю (используется по-умолчанию)
- ⚫ **ALIGN** выравнивание текста

## **Атрибуты для выравнивания текста**

### **Дополнительные теги**

- ⚫ **<BR>**  перевод строки (одиночный тег). Следующий после этого тега текст будет начинаться с новой строки.
- ⚫ **<HR>** вставляет в текст горизонтальную разделительную линию (одиночный тег)

⚫ Атрибуты **<HR>** :

- ⚫ **width** ширина линии в пикселях
- ⚫ **size** толщина линии в пикселях
- ⚫ **align** выравнивание линии
- ⚫ **color** цвет линии

## **Абзацы**

⚫ Тексты разбиваются на абзацы. Каждый абзац помещается внутрь тега **<P></P>**.

## ⚫ Пример:

- $\bullet$  <P>Абзац 1</P>
- $\bullet$  <P>Абзац 2</P>
- ⚫ Атрибуты тега **<P></P>** такие же, как у тега <H1>, можно менять цвета и размеры.